# <span id="page-0-0"></span>3.3 Diagrammen

### **Inleiding**

Nadat de gegevens geordend zijn in een tabel, kun je deze ook grafisch verwerken. Een figuur is vaak gemakkelijker te lezen en is toegankelijker voor de lezer. Maar welk type diagram kun je nu het beste gebruiken? Het begrip **[diagram](https://nl.wikipedia.org/wiki/Diagram)** is een zeer algemeen begrip; er is dus heel veel keuze.

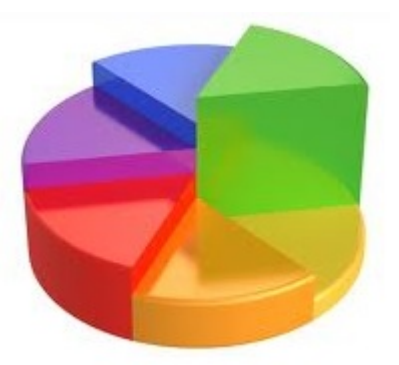

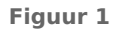

#### **Je leert in dit onderwerp**

- verschillende soorten diagrammen te tekenen en af te lezen: staafdiagram, histogram, cirkeldiagram, steelbladdiagram, lijndiagram, frequentiepolygoon, cumulatief frequentiepolygoon;
- een keuze te maken uit de genoemde diagrammen om je onderzoeksgegevens te verwerken.

#### **Voorkennis**

- statistische begrippen, zoals steekproef, absolute, relatieve en somfrequentie en proportie;
- gegevens in een frequentietabel (zowel met absolute als met relatieve frequenties) verwerken.

### **Verkennen**

### **Opgave V1**

**Contract** 

Zoek op internet vier verschillende afbeeldingen van diagrammen. Bijvoorbeeld met de zoekwoorden diagram, graph en chart (voor Engelstalige sites). Geef bij elk diagram aan welk verhaal het vertelt. Die informatie vind je mogelijk in de kop van het artikel.

### **Uitleg**

Een diagram is een grafische voorstelling van de (relatieve) frequenties van een statistische variabele.

Dit beelddiagram laat de frequenties van de kwalitatieve variabele *vervoersmiddel* zien. Deze variabele zie je verder nog in de vorm van een staafdiagram, een lijndiagram en een cirkeldiagram. Bij het maken van een cirkeldiagram reken je de frequenties om naar een sectorhoek. Dat doe je door de relatieve frequentie te vermenigvuldigen met 360<sup>∘</sup> .

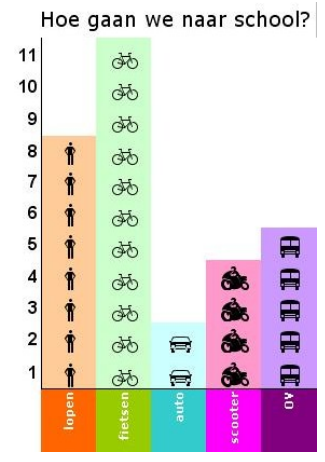

**Figuur 2 beelddiagram**

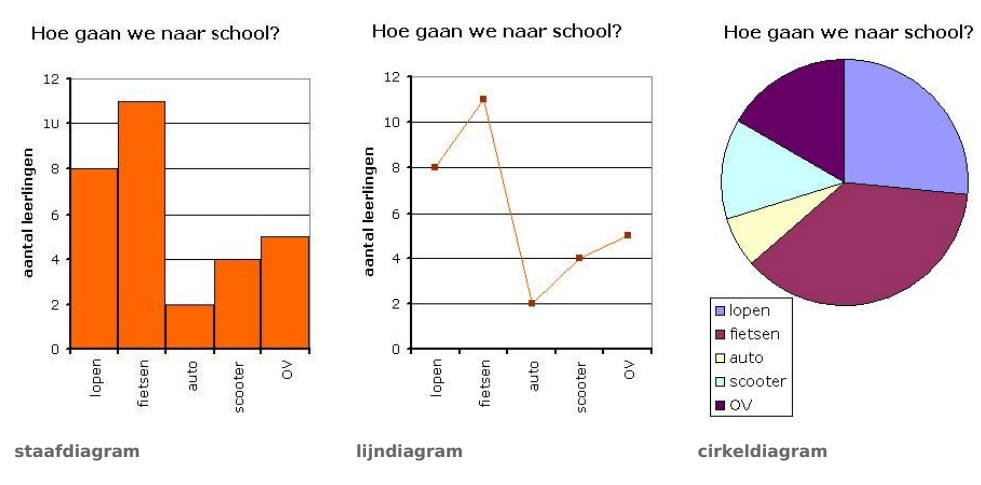

#### **Figuur 3**

Een histogram is een bijzonder staafdiagram. Je gebruikt het histogram alleen voor een continue kwantitatieve variabele. Bijvoorbeeld bij de lengtes van meisjes uit 4 havo. De horizontale as is dan een getallenlijn.

Een lijndiagram of frequentiepolygoon (polygoon = veelhoekig) ontstaat door in een histogram de middens van de bovenkanten van de staven te verbinden met lijnstukken en daarna de staven te verwijderen.

Een cumulatief frequentiepolygoon ontstaat uit een histogram van somfrequenties. Daarvoor verbind je de rechterbovenkanten van de staven.

Bij een diagram van een continue variabele en bij een diagram met een klassenindeling zet je de klassengrenzen links en rechts van de punt of de staaf. Anders (dus bij een discrete variabele zonder klassenindeling) staan de waarnemingsgetallen midden onder de punten of staven.

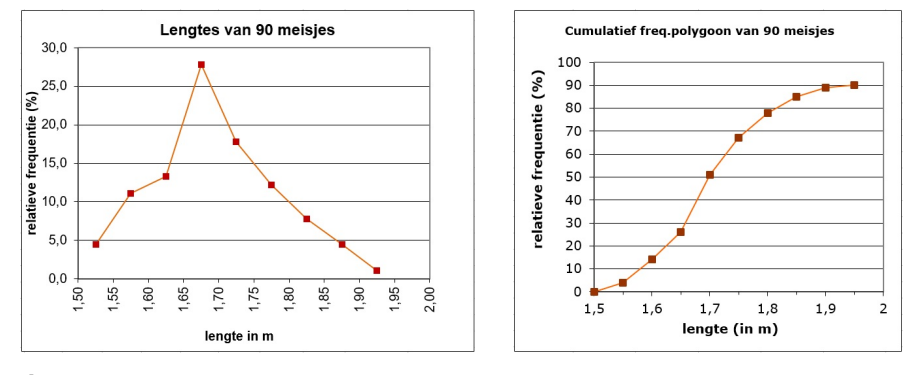

**Figuur 4**

### **Opgave 1**

Bekijk in de **[Uitleg](#page-0-0)** de vier verschillende soorten diagrammen met de manier waarop jullie naar school gaan.

- **a** Maak met het beelddiagram een frequentietabel.
- **b** Maak bij de frequentietabel een kolom met relatieve frequenties.
- **c** Maak een staafdiagram en een frequentiepolygoon met relatieve frequenties.
- **d** Bereken de sectorhoeken van het cirkeldiagram.
- **e** Welk voordeel hebben relatieve frequenties boven absolute frequenties?
- **f** Doe zelf een onderzoekje naar de manier waarop je klasgenoten naar school gaan.

#### $\mathcal{L}(\mathcal{A})$ **Opgave 2**

Bekijk het frequentiepolygoon van de lengtes van negentig meisjes in de **[Uitleg](#page-0-0)**.

- **a** Welke klassenindeling is gebruikt? En welke klassenbreedte?
- **b** Hoe kun je dit frequentiepolygoon omzetten naar een histogram?
- **c** Hoe maak je een cumulatief frequentiepolygoon? Je vindt de gegevens uit de tabel in het bestand **[Lengtes van 90](https://math4all.pragma-pod.nl/resources/otherfiles/lengtes90meisjes.xlsx) [meisjes](https://math4all.pragma-pod.nl/resources/otherfiles/lengtes90meisjes.xlsx)**.
- **d** Maak een relatief frequentiepolygoon met dezelfde klassenindeling als in de uitleg.
- **e** Maak ook het cumulatief frequentiepolygoon.

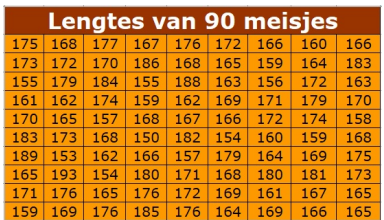

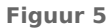

## **Theorie en voorbeelden**

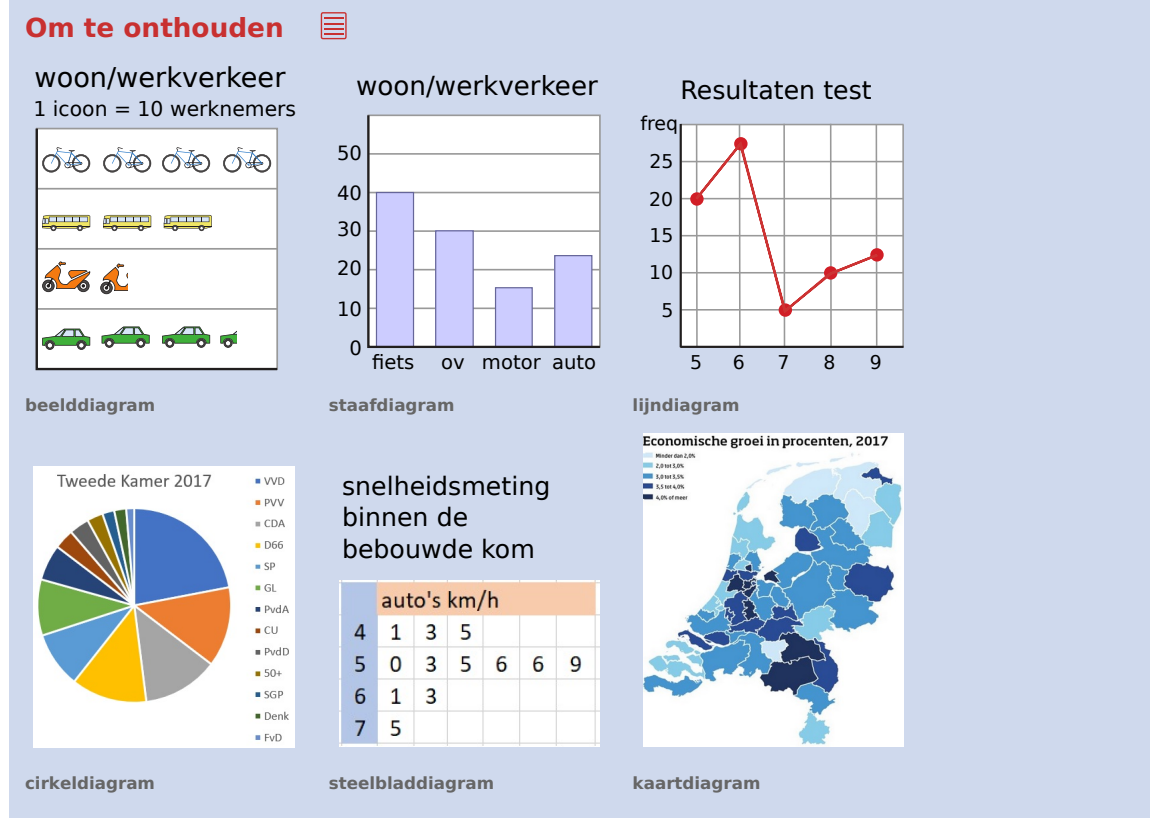

**Figuur 6**

Bij de analyse en presentatie van onderzoeksgegevens kun je vaak gebruikmaken van visuele weergaves. Een **diagram** is een grafische voorstelling van de (relatieve) frequenties van een statistische variabele.

Een **staafdiagram** en een **beelddiagram** geven de (relatieve) frequentie weer als staafhoogte of aantal afbeeldingen. Er is ruimte tussen de staven.

Een **histogram** is een bijzonder staafdiagram. Je gebruikt het alleen voor een continue kwantitatieve variabele. De horizontale as is dan een getallenlijn. De staven staan tegen elkaar aan.

Een **lijndiagram** of **frequentiepolygoon** (polygoon = veelhoekig) ontstaat door in een histogram de middens van de bovenkanten van de staven te verbinden met lijnstukken en daarna de staven te verwijderen.

Het **steelbladdiagram** is een variant op de frequentietabel. Eigenlijk is het een frequentietabel en een histogram tegelijk, waarbij de afzonderlijke waarnemingen zichtbaar blijven.

Een **cirkeldiagram** laat relatieve frequenties zien als **sectorhoek**. De sectorhoek bereken je door de relatieve frequentie te vermenigvuldigen met 360<sup>∘</sup> .

Een **cumulatieve frequentietabel** ontstaat wanneer frequenties eerst worden opgeteld. Een **cumulatief histogram** en een **cumulatief frequentiepolygoon** ontstaan door van een cumulatieve frequentietabel een histogram en frequentiepolygoon te maken. Bij het maken van de cumulatieve frequentiepolygoon verbind je de rechterbovenkanten van de staven.

Bij een diagram van een continue variabele en bij een diagram met een klassenindeling zet je de klassengrenzen links en rechts van het punt of de staaf. Anders (dus bij een discrete variabele zonder klassenindeling) staan de waarnemingsgetallen midden onder de punten of staven.

De grafische rekenmachine kent diverse statistische functies en diagrammen, maar bij grote datasets kun je beter werken met computerprogramma's zoals Excel. Zie het **[Practicum](#page-11-0)**.

Het Engelse woord voor diagram is 'chart' of een 'graph'. De bijbehorende diagrammen zijn dan bar graph, line graph en pie graph of pie chart.

#### **Voorbeeld 1**

Bekijk het diagram waarin de variabele 'lengte van basketballers' is weergegeven. De variabele is kwantitatief. Daarom is de variabele in beeld gebracht met een histogram, de staven zijn tegen elkaar aan getekend. De volgorde van de staven ligt vast.

Bekijk ook het diagram met percentages allochtonen per stad in een aantal jaren. Dit is een bijzonder diagram, want er zijn eigenlijk twee variabelen in verwerkt: *het jaar* (kwantitatief) en *de stad* (kwalitatief). Het diagram is dan ook een combinatie van een staafdiagram en een histogram. Je mag de staven van de jaren niet verwisselen. Je kunt de steden onderling wel verwisselen.

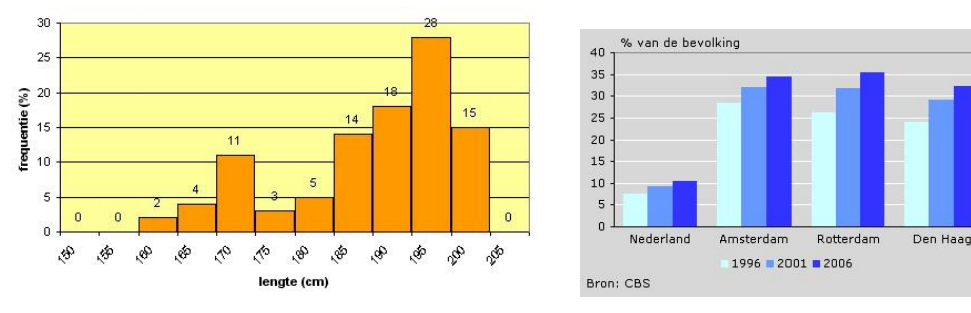

#### **Figuur 7**

Waarom mag je in het staafdiagram de staven onderling verwisselen en in het histogram niet?

#### Antwoord

De variabelen in het staafdiagram zijn kwalitatief. Onderling verwisselen van staven bij een kwalitatieve variabele maakt niet uit. Maar de variabele lengte (cm) in het histogram is kwantitatief en loopt op van de kleinste lengte naar de langste lengte. Omdat de variabele op de horizontale as oploopt vanaf 0, kun je de bij de lengte behorende staven niet verwisselen.

### **Opgave 3**

#### Bekijk **Voorbeeld 1**.

- **a** Wat is het verschil tussen een histogram en een staafdiagram?
- **b** Welke extra afleesmogelijkheid is vaak waardevol bij histogrammen en hun bijbehorende frequentiepolygoon?
- **c** Wat kun je uit een steelbladdiagram wel aflezen, maar uit het bijbehorende histogram niet?

#### <span id="page-4-0"></span>**The Contract Opgave 4**

Dit is een deel van de dienstregeling van een busdienst. Het is een steelbladdiagram.

- **a** Schrijf de frequentie per heel uur in een frequentietabel.
- **b** Maak een histogram met het aantal busritten per uur.
- **c** Welke informatie staat wel in een steelbladdiagram en niet in een histogram?
- **d** Welke informatie staat zowel in een steelbladdiagram als in een histogram?
- **e** Waarom maak je bij elk onderzoek niet altijd een steelbladdiagram in plaats van een histogram?

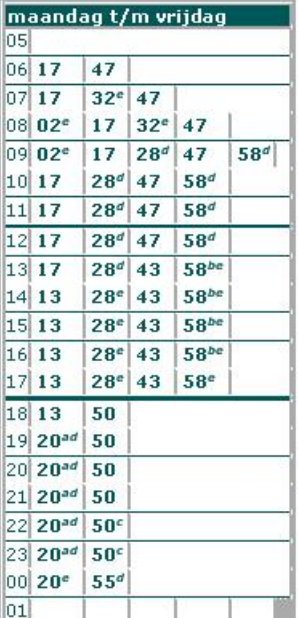

**Figuur 8**

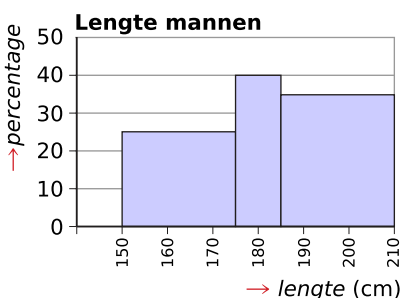

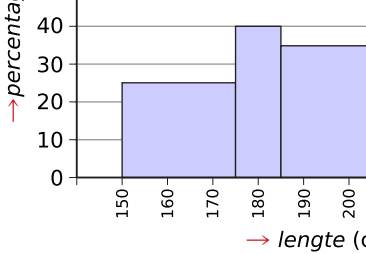

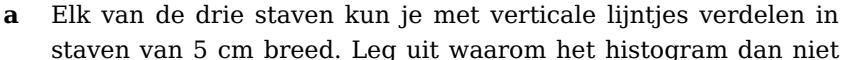

staven van 5 cm breed. Leg uit waarom het histogram dan niet meer de juiste weergave van de lengtes van deze groep mannen weergeeft.

klassenindeling in dit histogram voldoet niet aan de regels.

Bekijk het histogram met de lengtes van een groep mannen. De

**b** Maak met de gegevens die je uit het gegeven histogram hebt, een correcte versie van dit histogram.

### **Voorbeeld 2**

Maak een histogram en een frequentiepolygoon van de relatieve frequenties bij de variabele *levendgeborenen naar leeftijd moeder*.

### Antwoord

Maak eerst de lijst met relatieve frequenties.

Maak vervolgens het histogram en de frequentiepolygoon. Bekijk het resultaat.

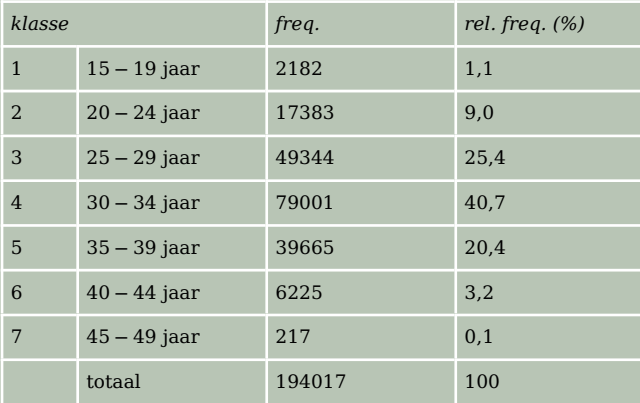

**Tabel 1**

**Figuur 9**

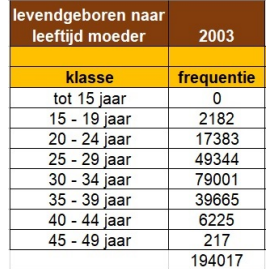

**Figuur 10**

# **Opgave 5**

**WISKUNDE D TWEEDE FASE VWO PAGINA 5**

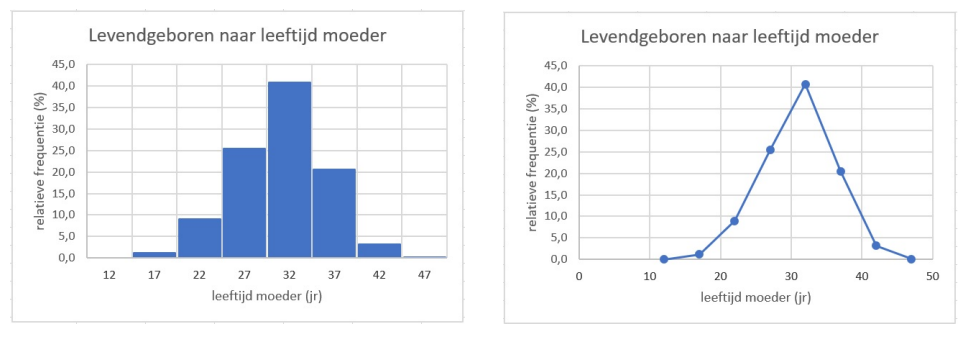

**Figuur 11**

Merk op dat Excel eigenlijk geen histogram kan tekenen. Je maakt een staafdiagram dat zo veel mogelijk op een echt histogram lijkt. Het verschil is dat op de horizontale as de klassenmiddens staan.

#### **Opgave 6**

Bekijk in **[Voorbeeld 2](#page-4-0)** het overzicht van levendgeborenen naar leeftijd van de moeder in 2003. Maak zelf (met de grafische rekenmachine of met Excel) het histogram en de polygoon van de relatieve frequenties bij deze klassenindeling van levendgeborenen naar leeftijd van de moeder.

#### **Voorbeeld 3**

Maak een cumulatief relatief frequentiepolygoon bij de klassenindeling van de variabele *levendgeboren naar leeftijd moeder*.

#### Antwoord

Maak eerst de lijst met relatieve frequenties en cumulatieve relatieve frequenties. In Excel gaat dat heel gemakkelijk. Maak vervolgens een lijst met rechterklassengrenzen. Nu ga je geen lijndiagram maken, maar je kiest voor spreiding en je maakt een lijngrafiek. Bekijk het resultaat.

(Excel kan eigenlijk geen cumulatief histogram tekenen en ook geen cumula-

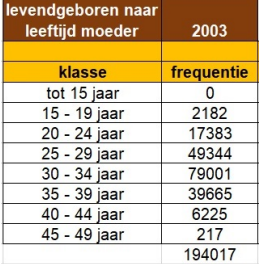

**Figuur 12**

tief frequentiepolygoon. Je maakt een grafiek die zo veel mogelijk op een frequentiepolygoon lijkt.)

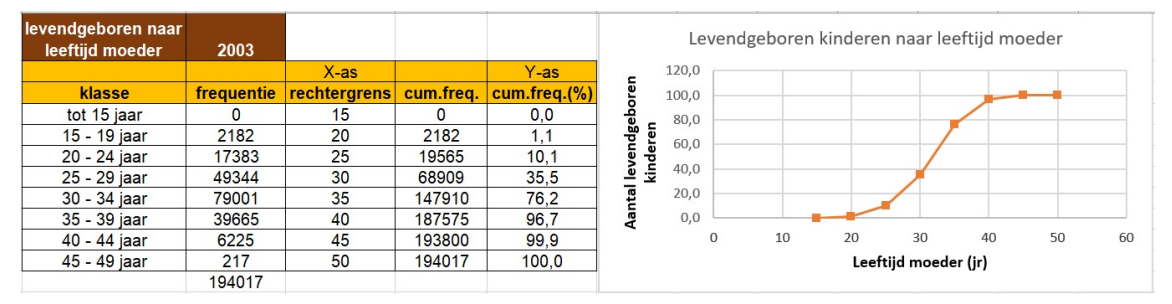

**Figuur 13**

### **Opgave 7**

 $\mathcal{L}^{\text{max}}$ 

Bekijk het **Voorbeeld 3**. Maak het histogram en het cumulatieve relatieve frequentiepolygoon bij deze klassenindeling van levendgeborenen per leeftijd van de moeder (bijvoorbeeld met Excel).

Bekijk de gegevens over het verbruik van energie in 1998. Het verbruik is gegeven in PJ (1 PJ = 1 petajoule =  $10^{15}$  joule).

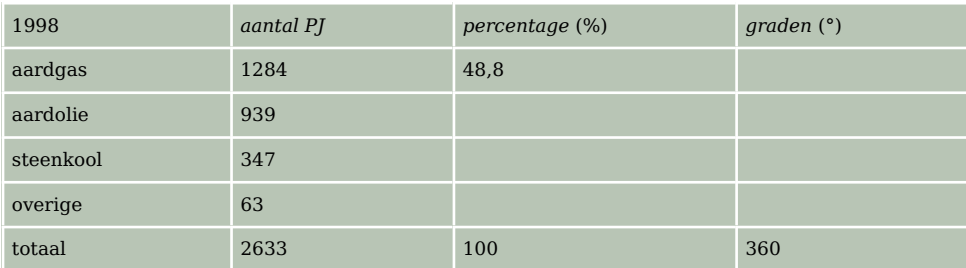

**Tabel 2**

- **a** Bereken de procentuele verhoudingen tussen aardgas, aardolie, steenkool en overige in 1998.
- **b** Maak een cirkeldiagram voor het energieverbruik in het jaar 1998.

In de tabel zie je het verbruik in PJ in de loop van de jaren.

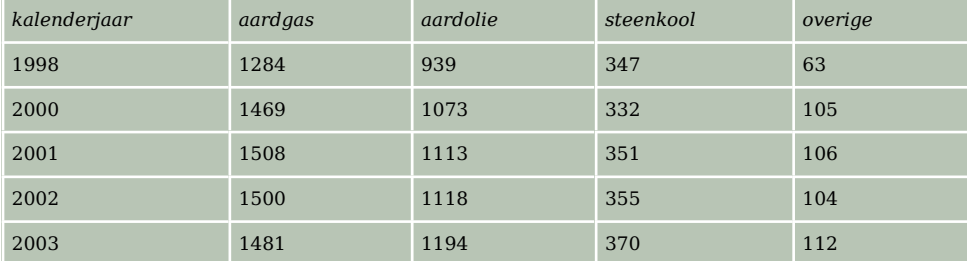

**Tabel 3**

- **c** Teken een nieuw cirkeldiagram voor de onderlinge verhoudingen tussen aardgas, aardolie, steenkool en overige voor het jaar 2003 met behulp van deze tabel.
- **d** Vergelijk de procentuele verhouding tussen aardgas, aardolie, steenkool en overige van de jaren 1998 en 2003. Wat valt je op?

### **Verwerken**

### **Opgave 9**

Bekijk de opbouw van de benzineprijs van Euro 95 volgens de Bovag.

- **a** Hoeveel procent is de bruto winstmarge voor het tankstation volgens de Bovag?
- **b** Geef de opbouw weer in een cirkeldiagram.
- **c** Wat zal de Bovag zeggen als consumenten klagen over de hoge benzineprijzen?

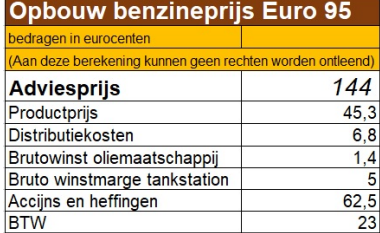

**Figuur 14**

 $\mathcal{L}^{\mathcal{L}}$ 

Dit stroomdiagram geeft de energiebalans van Nederland weer. Je ziet de hoeveelheid energie die Nederland opwekt en invoert. Je ziet ook de energie die we met z'n allen verbruiken of doorvoeren/uitvoeren naar het buitenland. De gebruikte eenheid is  $10^{15}$  joule.

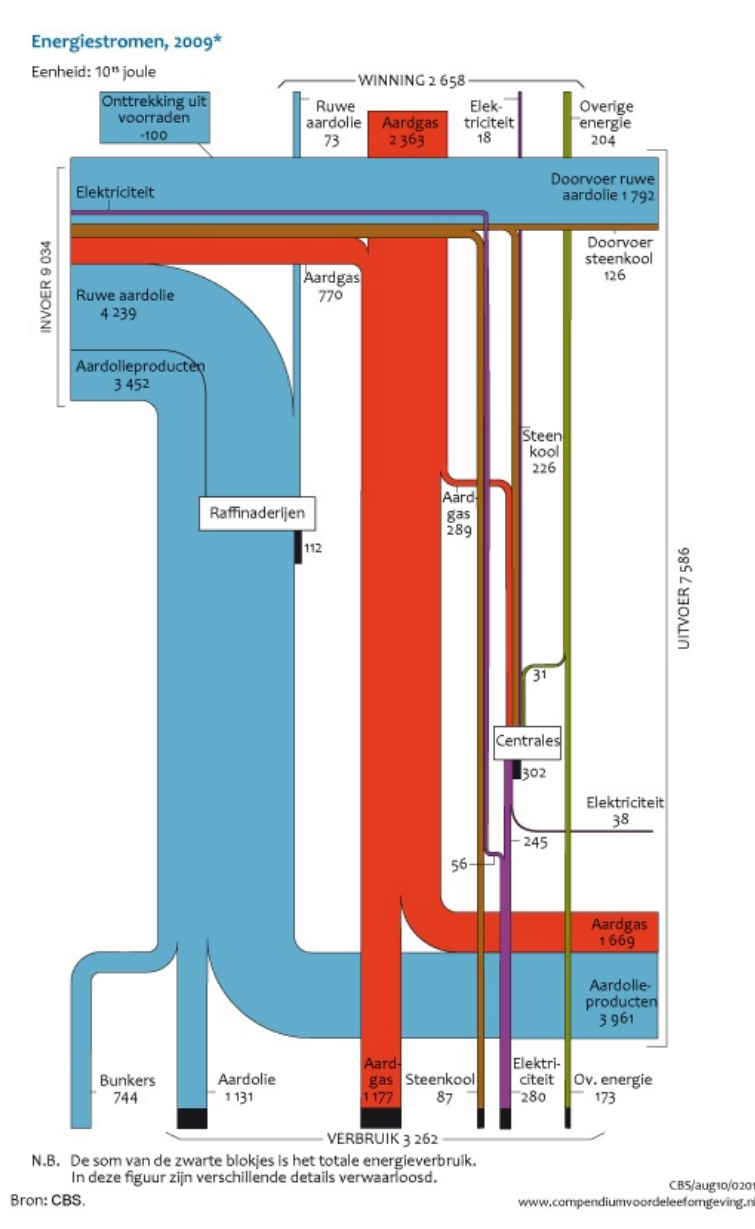

**Figuur 15**

- **a** Wat betekent het getal 2363 bij de aardgaswinning?
- **b** Hoeveel joule energie is er in 2009 verbruikt door onze energiecentrales om elektriciteit op te wekken?
- **c** Deze energiecentrales halen hun energie behalve uit aardgas en steenkool ook uit andere energiebronnen. Waaruit blijkt dat? En welke energiebronnen zijn dat?
- **d** Hoeveel joule energie is er in Nederland in 2009 verbruikt?
- **e** Hoeveel joule energie is er in Nederland in 2009 ingevoerd?
- **f** Hoeveel joule energie is er als elektriciteit ingevoerd?
- **g** Waarom was het vinden van aardgas in de Nederlandse bodem de afgelopen jaren zo belangrijk voor onze economie?
- **h** Nederland kent ook opgeslagen energievoorraden. Waar zie je dat in het schema?

Bekijk de frequentieverdeling van de weeklonen van 65 werknemers van een bedrijf.

- **a** Bereken de relatieve frequenties bij deze tabel.
- **b** Maak een staafdiagram van de frequenties en van de relatieve frequenties.
- **c** Maak een frequentiepolygoon.

Het bedrijf neemt vijf extra werknemers in dienst. Zij krijgen een weekloon van € 835,00; € 1156,00; € 1345,00; € 1567,00 en € 1714,00.

- **d** Pas de frequentietabel aan voor de zeventig werknemers.
- **e** Teken een staafdiagram en een lijndiagram bij de nieuwe frequentietabel.

```
loon (€) aantal
500− < 600 8
600− < 700 10
700− < 800 16
800− < 900 14
900− < 1000 10
1000− < 1100 5
1100− < 1200 2
totaal 65
```
**Tabel 4**

### **Copgave 12**

Voor een toets kun je maximaal 100 punten scoren. Je ziet de scores van een groep van veertig personen.

59 – 57 – 53 – 60 – 63 – 58 – 77 – 33 – 50 – 59 58 – 75 – 62 – 54 – 53 – 78 – 59 – 68 – 65 – 62 57 – 60 – 80 – 47 – 90 – 30 – 60 – 35 – 57 – 87 63 – 65 – 63 – 58 – 65 – 70 – 73 – 58 – 63 – 55

- **a** Deel deze scores in klassen in. Neem als laagste klasse 25− < 35. Maak een relatieve frequentietabel.
- **b** Maak bij deze tabel een histogram van relatieve frequenties.
- **c** Maak een frequentiepolygoon met de relatieve frequenties.
- **d** Personen die 55 of meer punten hebben, scoren voldoende. Maak een cumulatief relatief frequentiepolygoon en bepaal hoeveel procent van deze groep voldoende heeft gescoord.

#### **Opgave 13 Contract**

Je ziet de medaillespiegel van de Olympische Spelen van 2008 in Beijng met de beste 12 landen.

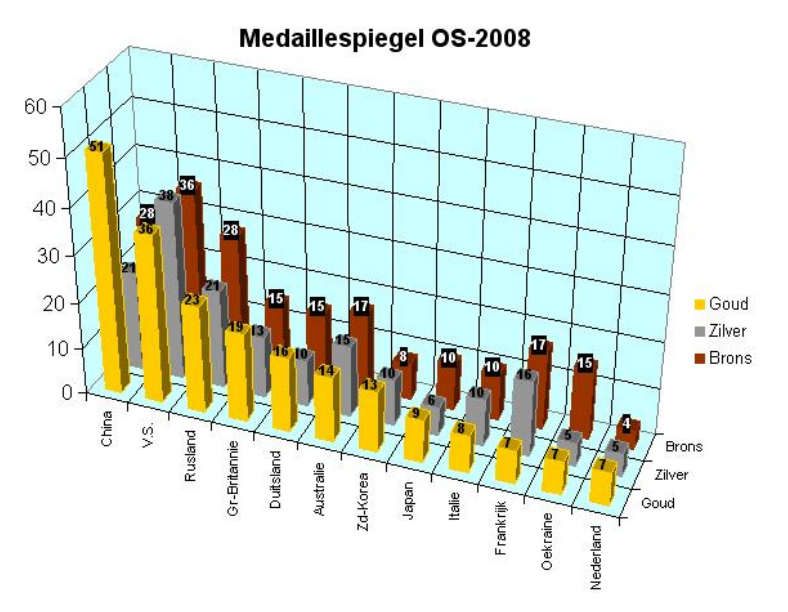

**Figuur 16**

- **a** Wat geeft elke staaf in dit diagram weer?
- **b** Waarom is een 3D-diagram hier handig? Wat staat er op elk van de assen weergegeven?
- **c** Welk land heeft de meeste gouden medailles gewonnen?
- **d** Welk land heeft de meeste zilveren medailles gewonnen?
- **e** Welk land heeft totaal de meeste medailles gewonnen?
- **f** Deze gegevens kun je ook in een gestapeld staafdiagram weergeven. Hoe ziet dat eruit? Wat is het voordeel en het nadeel?
- **g** Bedenk een presentatie die alle gewenste informatie bevat en een duidelijk overzicht geeft.

In de tabel zie je de behaalde cijfers voor een wiskundetoets door twee parallelklassen.

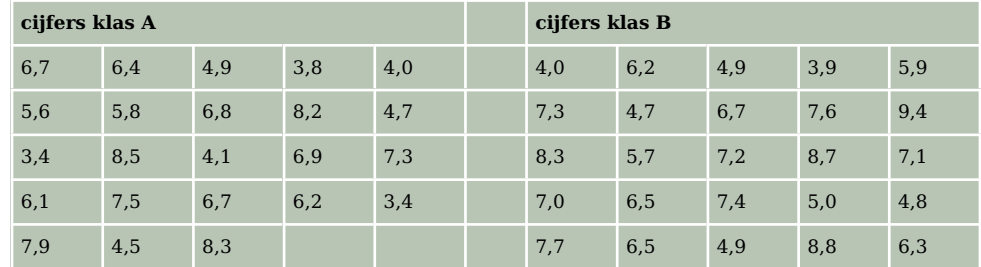

**Tabel 5**

- **a** Verwerk de resultaten van beide klassen in één frequentietabel waarin de resultaten van beide klassen gescheiden blijven en teken het bijbehorende staafdiagram. Kies een klassenbreedte van 0,5.
- **b** Om een overzicht te krijgen van hoe de toets gemaakt is, kun je de resultaten verwerken in een steelbladdiagram. Doe dat.
- **c** Om het verschil tussen beide klassen te onderzoeken, kun je de resultaten verwerken in een dubbel steelbladdiagram. Doe dat.
- **d** Noem enkele voordelen die het steelbladdiagram heeft boven een frequentietabel en een histogram.

#### **Contract Opgave 15**

Je ziet informatie over de bevolking van Amsterdam.

- **a** Welke diagrammen herken je in de figuur?
- **b** Wat betekenen de variabelen *geboorteoverschot*, *buitenlands migratiesaldo* en *binnenlands saldo*?
- **c** Wat is de bevolkingstoename van Amsterdam in 2004 ongeveer? Geef voor dat jaar het *geboorteoverschot*, het *buitenlands migratiesaldo* en het *binnenlands saldo*.
- **d** Het migratiesaldo zit soms boven en soms onder de nullijn. Leg uit wat dat betekent.
- **e** Aan het lijndiagram zie je dat in 2007 de Amsterdamse bevolking met ongeveer 6000 personen is toegenomen. Laat zien hoe je dit kunt berekenen met het staafdiagram.

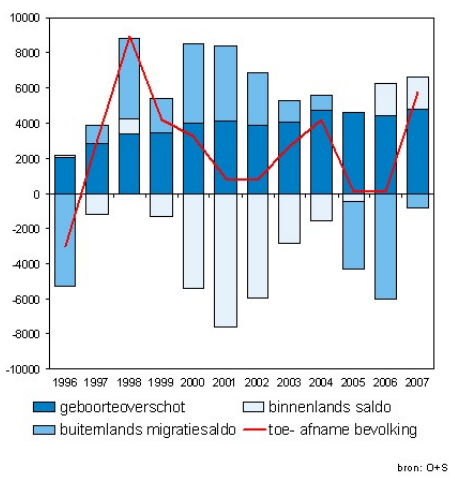

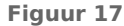

# **Toepassen**

In 1951 verscheen bij uitgeverij Stafleu in Leiden het boek 'De Juiste Maat', met als ondertitel 'Lichaamsafmetingen van Nederlandse vrouwen als basis voor een nieuw maatsysteem voor damesconfectiekleding'. Auteurs van dit boek waren J. Sittig, Adviesbureau voor Toegepaste Statistiek, en prof. dr. H. Freudenthal, Rijksuniversiteit Utrecht. Het onderzoek was gehouden in opdracht van N.V. Magazijn De Bijenkorf, Amsterdam. In het kader van dit onderzoek zijn bij 5001 vrouwelijke klanten van de Bijenkorf vijftien lichaamsmaten opgemeten. Vervolgens is gekeken welke van deze maten het meest bruikbaar zijn om een **maatsysteem voor kleding** op te baseren.

Bekijk een deel van de uitkomst van het onderzoek in het bestand **[Statis](https://math4all.pragma-pod.nl/resources/otherfiles/stat-fs-bijenkorf1947.xlsx)[tiek Bijenkorf 1947](https://math4all.pragma-pod.nl/resources/otherfiles/stat-fs-bijenkorf1947.xlsx)**.

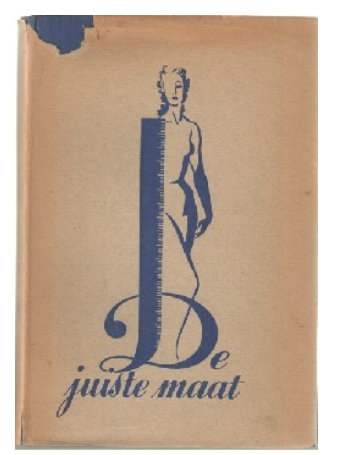

**Figuur 18**

### **Opgave 16**

Bekijk bij **Toepassen** de gegevens over lengte en gewicht van de 5001 gemeten vrouwen.

- **a** Om welk type statistische variabelen gaat het hier?
- **b** Welke klassenindeling is er gebruikt voor de variabele *lengte*? En voor de variabele *gewicht*?
- **c** Maak een histogram van de relatieve frequenties van de lengtes van de vrouwen. Wat valt op aan dit histogram?
- **d** Hoeveel procent van de vrouwen heeft een lengte vanaf (afgerond) 1,56 m tot en met 1,68 m?
- **e** Maak een histogram van de relatieve frequenties van de gewichten van de vrouwen. Wat valt op aan dit histogram?

## **Testen**

### **Opgave 17**

Je ziet de omzet en de kosten van een bedrijf. Beiden zijn afgerond op veelvouden van € 5000.

- **a** Teken de cumulatieve frequentiepolygonen van de omzet en van de kosten in één figuur. Nummer de maanden 1 tot en met 12.
- **b** In welke maanden ligt het cumulatieve frequentiepolygoon van de kosten boven dat van de omzet?
- **c** Wat betekent dit voor het bedrijf?
- **d** Wat is het eindresultaat voor dit bedrijf over het hele jaar?

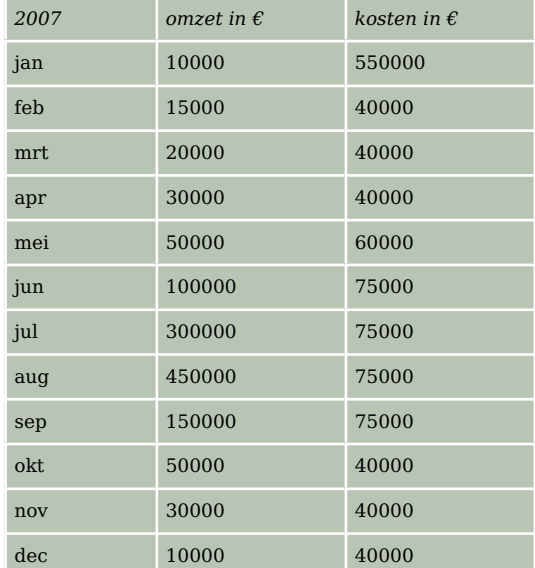

**Tabel 6**

<span id="page-11-0"></span>Je ziet een staafdiagram van de wereldvoorraad olie, kolen en gas per regio per eind 2003.

Mtoe = miljoen ton olie-equivalenten = 41808 terajoules.

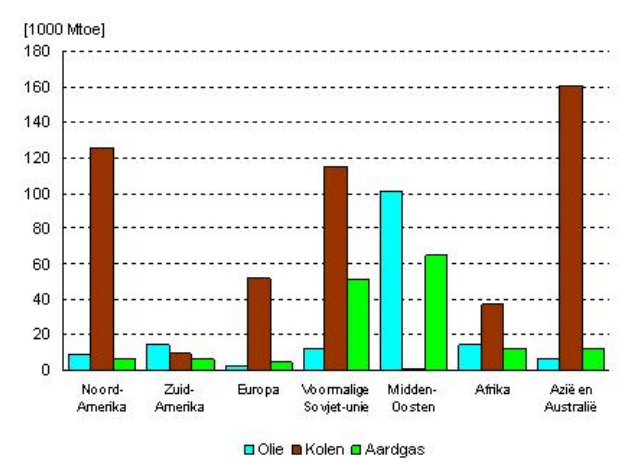

#### **Figuur 19**

- **a** Hoe zie je dat dit diagram geen histogram is?
- **b** Waarom is een staafdiagram gemaakt en geen cirkeldiagram?
- **c** Je ziet de bij het staafdiagram behorende data voor eind 2003 en eind 2002. Maak een cirkeldiagram voor de aardgasvoorraad per regio per eind 2013.

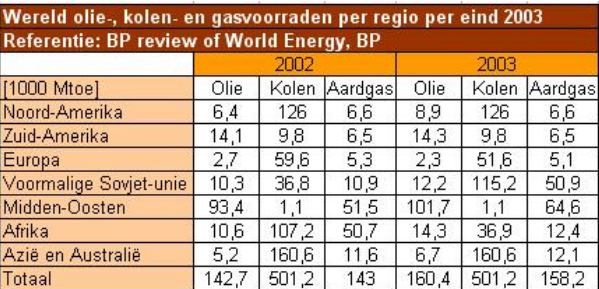

**Figuur 20**

**d** Welk soort diagram zou je maken als je de voorraden per regio per eind 2003 en per eind 2002 met elkaar wilt vergelijken?

#### **(bron: energie.nl)**

## **Practicum**

Met de volgende practica kun je **de statistische functies van de grafische rekenmachine** doornemen. Onder andere staat er in hoe je gegevens in lijsten invoert en statistische diagrammen maakt.

- **[Statistiek met de TI84](https://math4all.pragma-pod.nl/resources/otherfiles/ti84-statistiek.pdf)**
- **[Statistiek met de TInspire](https://math4all.pragma-pod.nl/resources/otherfiles/tinsp-statistiek.pdf)**
- **[Statistiek met de Casio fx-CG50](https://math4all.pragma-pod.nl/resources/otherfiles/casio-statistiek.pdf)**
- **[Statistiek met de HPprime](https://math4all.pragma-pod.nl/resources/otherfiles/hppr-statistiek.pdf)**
- **[Statistiek en de NumWorks](https://math4all.pragma-pod.nl/resources/otherfiles/nw-statistiek.pdf)**

De **statistische functies van Excel** vind je in het volgende practicum. Er staat meer in dan op dit moment nodig is, maar onder andere kun je er nog eens in vinden hoe je diagrammen maakt.

• **[Data presenteren](https://www.math4all.nl/informatie/statistiek-data-presenteren)**

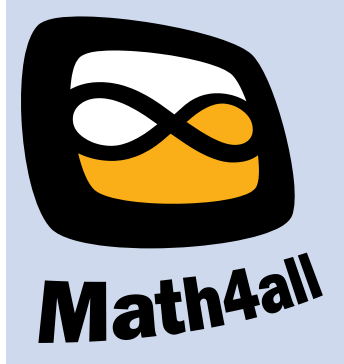

© 2024

Deze paragraaf is een onderdeel van het Math4All wiskundemateriaal.

Math4All stelt het op prijs als onvolkomenheden in het materiaal worden gemeld en ideeën voor verbeteringen in de content of dienstverlening kenbaar worden gemaakt. Klik op  $\blacksquare$  in de marge bij de betreffende opgave. Uw mailprogramma wordt dan geopend waarbij het emailadres en onderwerp al zijn ingevuld. U hoeft alleen uw opmerkingen nog maar in te voeren.

Email: f.spijkers@math4all.nl

Met de Math4All Foliostraat kunnen complete readers worden samengesteld en toetsen worden gegenereerd. Docenten kunnen bij a.f.otten@math4all.nl een gratis inlog voor de maatwerkdienst aanvragen.